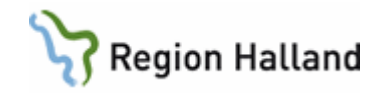

# **Dokumentation och uppföljning av Warfarinbehandling i AKnet**

#### **Hitta i dokumentet**

**[Syfte](#page-0-0)** [Länk till regional eller förvaltningsövergripande](#page-0-1)  [rutin](#page-0-1) **[Bakgrund](#page-0-2)** [Genomförande och ansvarsfördelning](#page-0-3) **[Dokumentation](#page-1-0) [Registrering](#page-1-1)** 

[Åtkomst och journalspärrar](#page-2-0) [Loggning/loggkontroll](#page-2-1) [Kommunikation](#page-2-2) [Uppföljning och påminnelse](#page-3-0) **[Driftstopp](#page-3-1)** [Uppdaterat från föregående version](#page-3-2)

## <span id="page-0-0"></span>**Syfte**

Syftet med rutinen är att beskriva hur registrering, uppföljning och dokumentation av Warfarinbehandling hanteras i AKnet, att lagar och regler för dokumentation efterlevs i Region Halland och att öka patientsäkerheten.

## <span id="page-0-1"></span>**Länk till regional eller förvaltningsövergripande rutin**

[Peroral antikoagulation i Region Halland](https://9e4c3d2d3b91447a9a467d1f3e27e712-rh.omniacloud.eu/api/centrallink/get/RH-12061)  [Läkemedel –](https://9e4c3d2d3b91447a9a467d1f3e27e712-rh.omniacloud.eu/api/centrallink/get/RH-12059) ordination

## <span id="page-0-2"></span>**Bakgrund**

Warfarinbehandling är komplex och har väl kända biverkningar varav risken för allvarlig blödning är det mest centrala. Behandlingen kräver monitorering av antikoagulationsnivå genom provtagning av PK(INR) och individuell dosering. Därav behöver denna uppföljning och registrering ske i ett separat system. I Region Halland används den webbaserade plattformen AKnet som doseringsstöd vid Warfarinbehandling. Åtkomst styrs av medarbetaruppdrag och legitimerad yrkestitel. Inloggning sker med SITHS-kort.

Gällande dokumentation se avsnitt nedan.

## <span id="page-0-3"></span>**Genomförande och ansvarsfördelning**

Inom Region Halland ligger doseringsansvaret vid warfarinbehandling på Hallands Sjukhus; Antikoagulations (AK) mottagningar.

Registreringar i samband med dosering och uppföljning av Warfarinbehandling i AKnet utförs av personal på Antikoagulations (AK) mottagningar.

Uppgift om patients aktuella dosering warfarindosering inhämtas av vårdansvarig läkare via läsbehörighet i AKnet. Information från AKnet är ej tillgänglig via NPÖ och huvudjournalsystem.

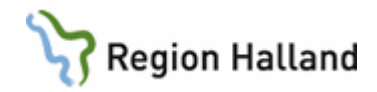

Gällande journalspärrar se avsnitt nedan.

#### <span id="page-1-0"></span>**Dokumentation**

All journaldokumentation sker i huvudjournalsystemet. Journaldokumentationen är tillgänglig för andra vårdutövare via huvudjournalsystemet och NPÖ. AKnet uppfyller ensamt inte de krav som finns för journaldokumentation och är endast tillgängligt för ett begränsat antal vårdutövare. I AKnet finns ingen möjlighet att signera notering och notering kan överskrivas/ändras. Genomförda ändringar synliggörs via förändringshistorik. Signering av kontroll och dosering genomförs i AKnet.

I AKnet finns ett antal textfält och dessa ska användas för att anteckna uppgifter som rör praktiska förutsättningar så som intern information och uppgift om patientansvarig läkare. Andra praktiska förutsättningar gällande vårdbesöket, såsom information som kan vara av värde vid bokning, ska skrivas i bokningsinformationen och väntelisteposten i huvudjournalsystemet.

Behandlingsinformation (röd): Här kan vid behov hänvisning anges om det finns information under uppmärksamhetssymbolen i huvudjournalsystemet att inhämta. Aktuell information under uppmärksamhetssymbolen ska alltid kontrolleras i huvudjournalsystemet.

Behandlingsinformation (orange fält): Här anges praktisk hantering relaterad till patients uppföljning av CoaguCheck.

Behandlingsinformation (gult fält): Här anges intern information (text från motsvarande fält i Journalia AK). Avser kortare tillfällig notering.

Behandlingsinformation (blått fält): Här anges information om patientansvarig läkare (PAL) i de fall denna uppgift finns noterad. PAL ska även anges i huvudjournalsystemet.

Sammanfattningsvis ska uppgifter som rör patientens vård, behandling och hälsa alltid dokumenteras i huvudjournalsystemet tillsammans med övrig information som klassificeras som journaldokumentation. Textfälten i AKnet är endast till för noteringar och skall således inte användas för journaldokumentation.

#### <span id="page-1-1"></span>**Registrering**

Prov för uppföljning, P-PK, beställs i huvudjournalsystemet med Antikoagulations (AK) mottagningar som svarsmottagare.

Inkommet provsvar att hantera aviseras via provsvarlista i AKnet samt på patients doseringssida.

Datum för nästa kontroll väljs alltid i samband med registrering av senaste kontroll och dosering och kontrollen signeras.

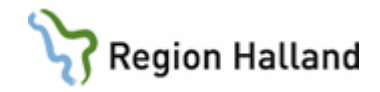

Brevutskrift skapas endast för signerade kontroller, undantag för intern utskrift som kan skrivas ut av användare med skrivbehörighet utan att vara signerad men denna får ej lämnas till patient. Användare med läsbehörighet kan inte skriva ut intern utskrift som ej är signerad.

Elkonvertering och ablation anges i fältet för behandlingstid alternativt som bevakning då även datum anges.

Vid nedtrappning inför ingrepp registreras först en bevakning för aktuell händelse. Därefter väljs tillägg av särskild dosering i fältet för senaste kontroll samt aktuellt nedtrappningsschema. Detta för att nedtrappningsschema och därtill hörande text skall presenteras korrekt på patientens doseringsmeddelande.

Förskrivning av Warfarin görs i läkemedelsmodul i huvudjournalsystem. [Läkemedel –](https://9e4c3d2d3b91447a9a467d1f3e27e712-rh.omniacloud.eu/api/centrallink/get/RH-12059) ordination

## <span id="page-2-0"></span>**Åtkomst och journalspärrar**

Alla läkare i Region Halland har läsbehörighet till AKnet. Behörighet styrs av användares medarbetaruppdrag och legitimerad yrkestitel. Även sjuksköterskor inom Hallands sjukhus har läsbehörighet där behov finns, behörighet ansöks via Virgam och läggs in manuellt i AKnet. Inloggning sker med SITHS-kort. Samtycke behöver registreras för åtkomst till information från annan vårdgivare.

Spärr (inre) kan forceras av användare tillhörande samma vårdgivare. Spärr (yttre) kan ej forceras av annan vårdgivare, i nödsituation får kontakt tas med den vårdgivare där spärrad information finns för hävning, se separat rutin.

Journalspärr hanteras av systemadministratör. Kontakta journalservice för journalspärr. Telefonnummer till Journalservice: 010-4761947.

Journal – [spärra/tillfälligt häva/ta bort spärr](https://9e4c3d2d3b91447a9a467d1f3e27e712-rh.omniacloud.eu/api/centrallink/get/RH-9584) 

## <span id="page-2-1"></span>**Loggning/loggkontroll**

Alla händelser i AKnet loggas och kan därigenom följas upp. Loggkontroll ska genomföras enligt gällande rutin och av en i verksamheten utpekad person. Åtkomst till loggar sker via inställningar i AKnet och kräver särskild behörighet. [Loggkontroll i patientjournalsystem](https://9e4c3d2d3b91447a9a467d1f3e27e712-rh.omniacloud.eu/api/centrallink/get/RH-9847) 

#### <span id="page-2-2"></span>**Kommunikation**

Kommunikation med patient angående aktuell dosering och datum för nästa kontroll sker via brev eller 1177-meddelande.

Utskrift Extern leverantör används för produktion av brev som skickas via post och distribueras via postfil av extern leverantör.

Då patient önskar få meddelande via 1177 registreras detta samtycke i huvudjournalsystemet och adresstyp 1177 läggs till i patientens adressregister i AKnet.

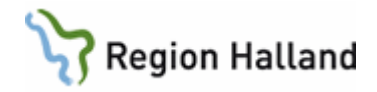

För patient där doseringsmeddelande skall faxas läggs adresstyp Faxas till i adressregistret för respektive patient. Till denna adresstyp skall Meddelandemall Doseringsmeddelande för fax anges. Detta genererar då en pappersutskrift vid produktion av doseringsmeddelande till patienten. För att aktuellt faxnummer skall anges på utskriften registreras detta i fältet för email/fax under patientinformation.

## <span id="page-3-0"></span>**Uppföljning och påminnelse**

Vid uteblivet besök kan påminnelse skickas till patienten. För patient med kommunikationssätt 1177 via 1177. Om fortsatt utebliven efter 2 påminnelser skickas brev Påminnelse SKARP via post till patientens adress.

## <span id="page-3-1"></span>**Driftstopp**

Vid akuta eller planerade driftstopp ska reservrutin tillämpas.

[Journalia AK -](https://9e4c3d2d3b91447a9a467d1f3e27e712-rh.omniacloud.eu/api/centrallink/get/RH-9657) Reservrutin AK - [Waranlista -](https://9e4c3d2d3b91447a9a467d1f3e27e712-rh.omniacloud.eu/api/centrallink/get/RH-9443) patientlista

## <span id="page-3-2"></span>**Uppdaterat från föregående version**

Ny rutin inför driftsättning av AKnet